$<<$   $>>$ 

<<数字多媒体技术与应用实例>>

- 13 ISBN 9787121136887
- 10 ISBN 7121136880

出版时间:2011-6

页数:195

PDF

更多资源请访问:http://www.tushu007.com

 $,$  tushu007.com

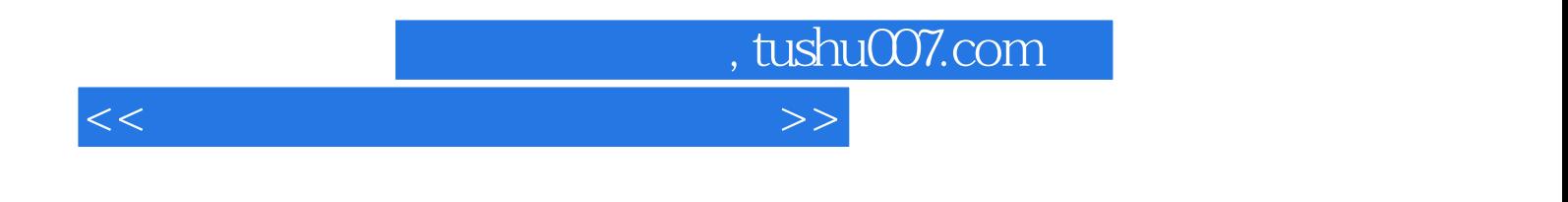

 $8$  $7$ 

 $<<$   $>>$ 

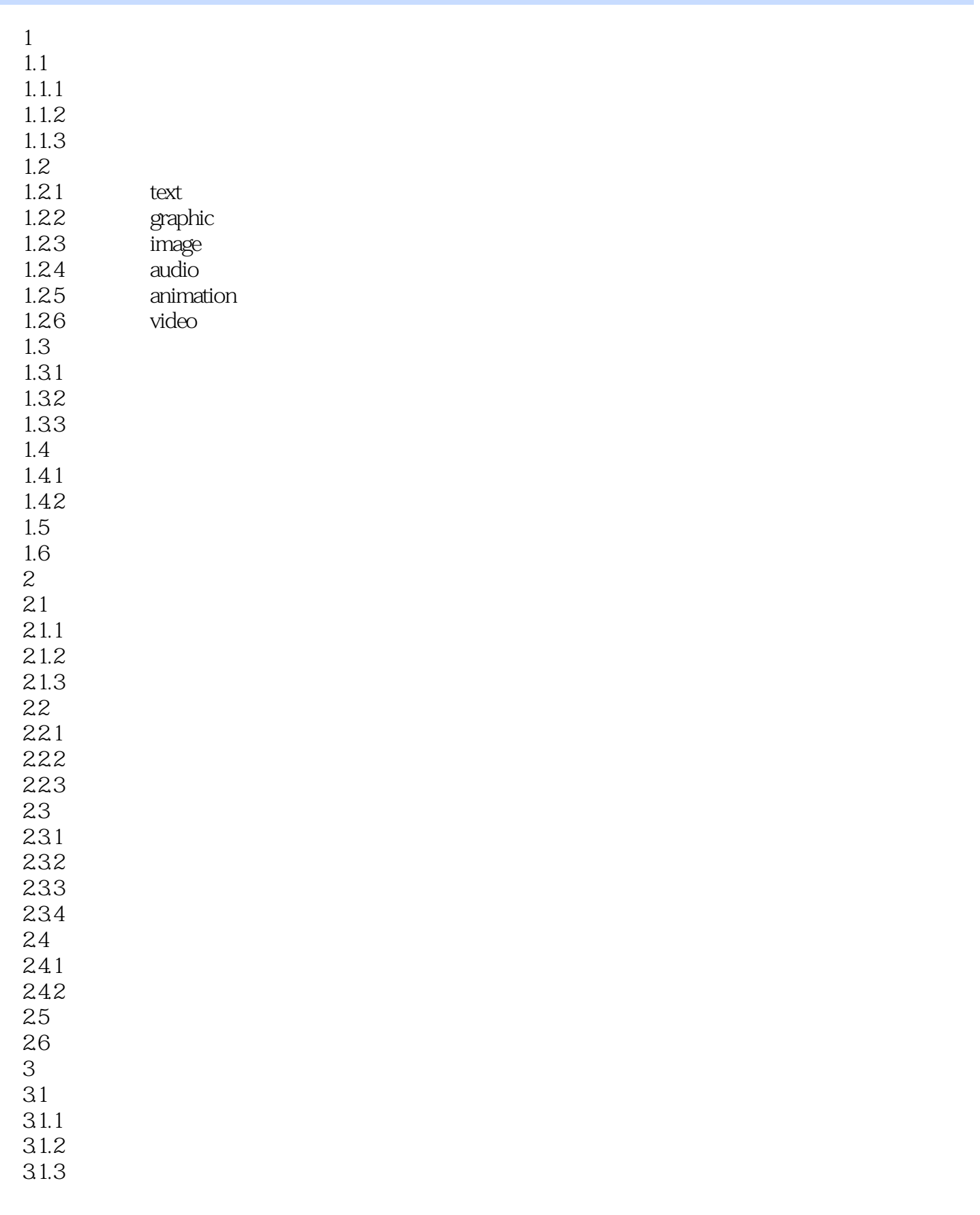

<<数字多媒体技术与应用实例>>

 $31.4$  $31.5$  $3.1.6$  $32$  $32.1$ 32.2 32.3 324  $33$ 34 35 36 4<sup>a</sup> adobe audition3.0 4.1 adobe audition 30 4.1.1 adobe audition 3.0 4.1.2 adobe audition 3.0 4.1.3 adobe audition 3.0 4.2 adobe audition 3.0  $4.21$ 422 4.23 4.3 adobe audition 3.0  $431$ 432 433 434 435 436 4.37  $4.4$ 45 4.6 5<sup>othink</sup> swf quicker 40<sup>othink</sup> swf quicker 40<sup>ot</sup>  $5.1$  $5.1.1$  $5.1.2$  $5.1.3$ 5.2 sothink swf quicker4.0 5.2.1 sothink swf quicker4.0 5.2.2 sothink swf quicker4.0 5.2.3 sothink swf quicker4.0 5.3 sothink swf quicker4.0  $5.31$ 5.32 5.3.3  $5.4$  $5.5$ 

<<数字多媒体技术与应用实例>>

5.6 6<sup>dobe</sup> premiere cs3 6.1 adobe premiere cs3 6.1.1 adobe premiere cs3  $6.1.2$  adobe premiere  $c$ s3  $61.3$  adobe premiere  $cs3$ 6.1.4 adobe premiere cs3  $62$  adobe premiere  $cs3$ 6.2.1 622 6.23 6.3 64 6.5 7 authorware 7.02 7.1 authorware  $7.02$  $7.1.1$  authorwam  $7.02$  $7.1.3$  authorware  $7.02$  $7.2$  $7.21$  $7.2.2$ 7.3 authorware  $7.02$  $7.31$ 7.32 7.33 7.34 7.35 7.36 7.37 7.4 authorware  $7.02$  $7.4.1$ 742 7.4.3 dvd 7.5 authorware  $7.02$  $7.5.1$  $7.5.2$ 7.6 authorware 7.02  $7.6.1$ 7.62 7.6.3 7.64 7.7  $7.8$ 7.9 第8章 综合实例  $81 \qquad 1$ 8.1.1

<<数字多媒体技术与应用实例>>

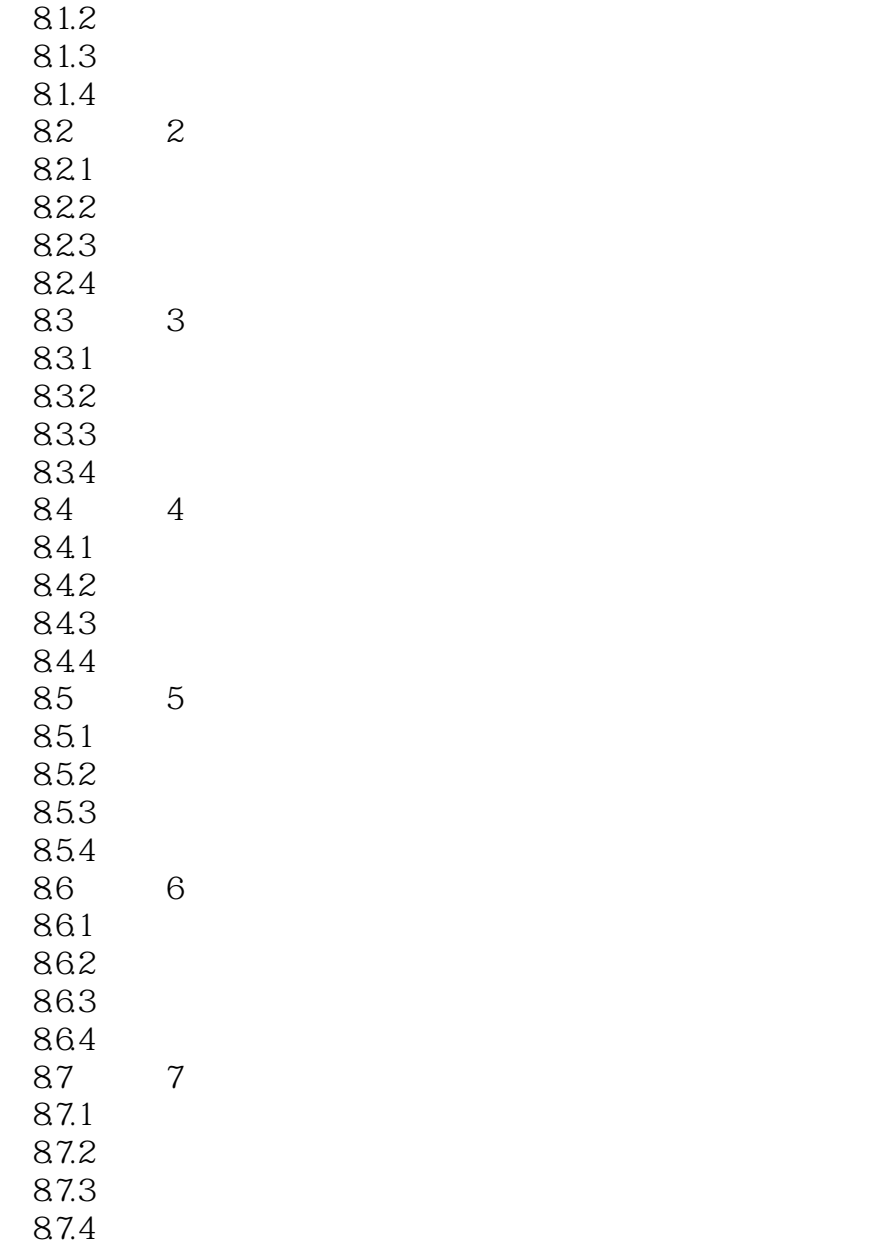

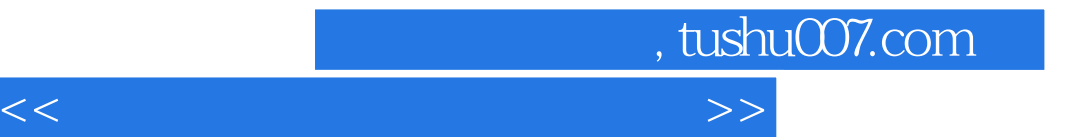

本站所提供下载的PDF图书仅提供预览和简介,请支持正版图书。

更多资源请访问:http://www.tushu007.com